## Obsah

à.

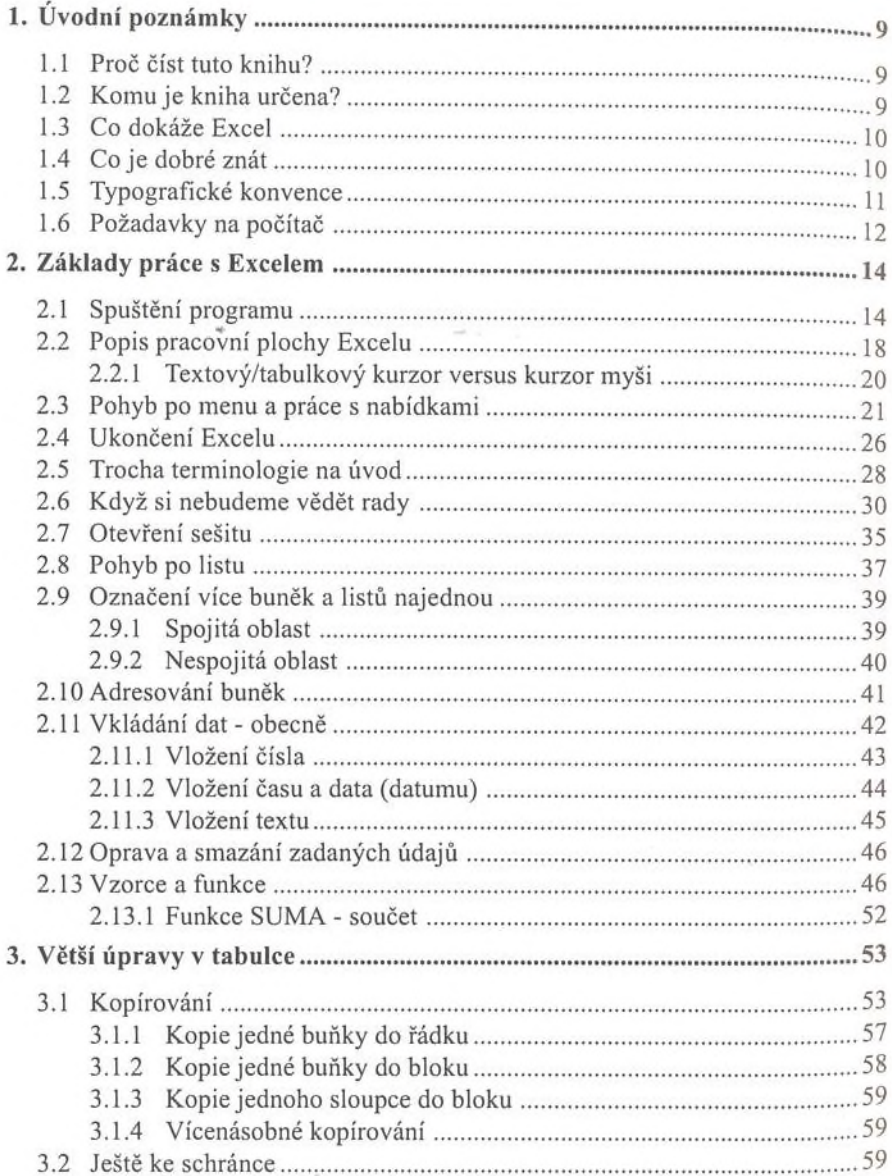

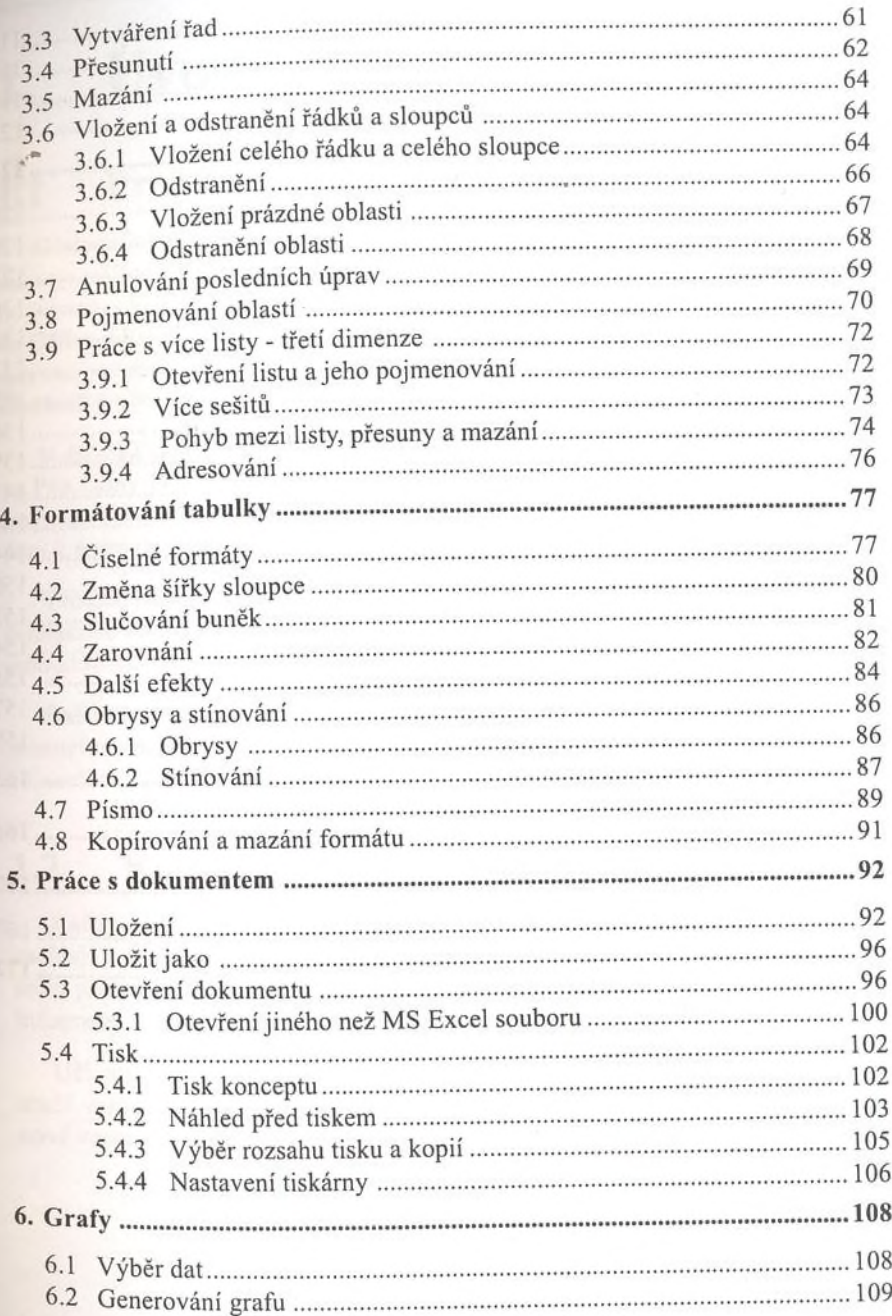

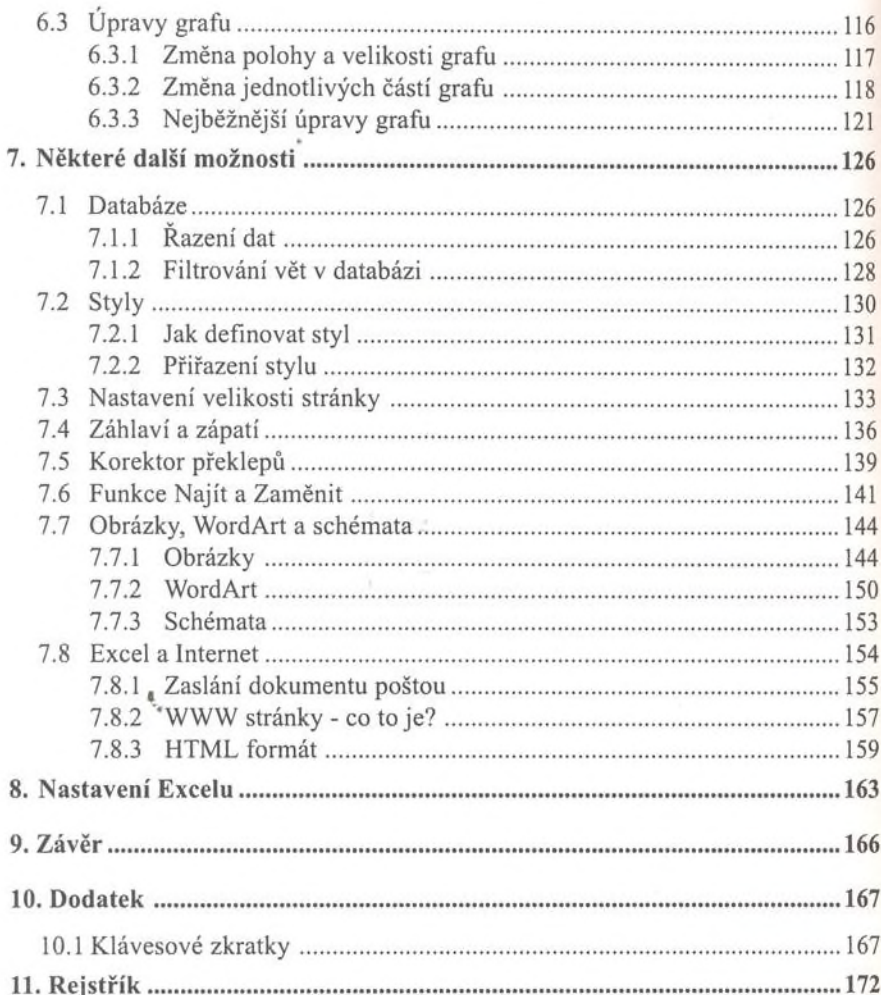